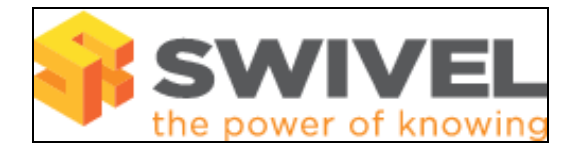

### **Contents**

- 1 Overview
- 2 Prerequisites
- 3 Symptoms • 4 Solution
- 

#### **Overview**

PINsafe Helpdesk and Administrators can view a users security strings.

# **Prerequisites**

PINsafe 3.8

## **Symptoms**

Dual Channel security strings from the View Strings fails to authenticate a user.

## **Solution**

If dual channel on demand is enabled, any new string you generate from this page (as dual channel) is not retained, so cannot be used for authentication. Single channel strings displayed on this page should work, however.

See View Security Strings How To Guide